## A Proofs and Additional Analysis

As a "warm-up" and because it is of independent interest, we will first study an adaptation algorithm which picks the single best kernel from the meta tasks:

**Definition 7** (Adaptation by choosing-one-best kernel). With the set of base kernels  $\{k_1, \ldots, k_N\}$  $\hat{k} = \argmax_i \hat{J}_{\lambda^{ne}}(S_{\mathbb{P}}^{tr}, S_{\mathbb{Q}}^{tr}; k_i)$  is said to be the best kernel adaptation.

Proposition [3](#page--1-0) shows uniform convergence of  $\hat{J}_{\lambda}$  for direct adaptation of a kernel class, whether a deep kernel or multiple kernel learning. For our analysis of choosing the best single kernel, however, we only need uniform convergence over a finite set, where we can obtain a slightly better rate.

<span id="page-0-0"></span>Lemma 8 (Generalization gap for choosing-one-best kernel adaptation). *Let* k<sup>i</sup> *be a set of base kernels, whose power criteria on the corresponding distributions are*  $J_i = J(\mathbb{P}, \mathbb{Q}; k_i)$ , and let  $s' =$  $\min_{i\in[N]}\sigma_{\mathfrak{H}_1}^2(\mathbb{P},\mathbb{Q};k_i)$ . Denote the regularized estimates of these values as  $\hat{J}_i = \hat{J}_\lambda(S_{\mathbb{P}},S_{\mathbb{Q}};k_i)$ , *where*  $|S_{\mathbb{P}}| = |S_{\mathbb{Q}}| = m$  and  $\lambda = m^{-1/3}$ . Then, with probability at least  $1 - \delta$ ,

$$
\max_{i \in [N]} |\hat{J}_i - J_i| \le \zeta_m = \mathcal{O}\left(\frac{1}{s'^2 m^{1/3}} \left[ \frac{1}{s'} + \frac{1}{\sqrt{m}} + \sqrt{\log \frac{N}{\delta}} \right] \right). \tag{12}
$$

*Proof.* To bound  $\max_{i \in [N]} |\hat{J}_i - J_i|$ , we consider high-probability bounds for concentration of  $\hat{\eta}_\omega$  and  $\hat{\sigma}_{\omega}^2$  with McDiarmid's inequality and a union bound, as developed within the proofs of Propositions 15 and 16 of Liu et al. [\[16\]](#page--1-1). With probability at least  $1 - \delta$ , we have

$$
\max_{i \in [N]} |\hat{\eta}_i - \eta_i| \le \frac{16\nu}{\sqrt{2m}} \sqrt{\log \frac{4N}{\delta}},
$$

and

$$
\max_{i \in [N]} |\hat{\sigma}_i^2 - \sigma_i^2| \le 448\sqrt{\frac{2}{m} \log \frac{4N}{\delta}} + \frac{1152\nu^2}{m}.
$$

Then, taking  $\sigma_{i,\lambda}^2 = \sigma_i^2 + \lambda$ , we can decompose the worst-case generalization error as

$$
\max_{i \in [N]} |\hat{J}_i - J_i| = \max_{i \in [N]} \left| \frac{\hat{\eta}_i}{\hat{\sigma}_{i,\lambda}} - \frac{\eta_i}{\sigma_i} \right|
$$
\n
$$
\leq \max_{i \in [N]} \left| \frac{\hat{\eta}_i}{\hat{\sigma}_{i,\lambda}} - \frac{\hat{\eta}_i}{\sigma_{i,\lambda}} \right| + \max_{i \in [N]} \left| \frac{\hat{\eta}_i}{\sigma_{i,\lambda}} - \frac{\hat{\eta}_i}{\sigma_i} \right| + \max_{i \in [N]} \left| \frac{\hat{\eta}_i}{\sigma_i} - \frac{\eta_i}{\sigma_i} \right|
$$
\n
$$
\leq \max_{i \in [N]} \frac{|\hat{\eta}_i|}{\hat{\sigma}_{i,\lambda}\sigma_{i,\lambda}(\hat{\sigma}_{i,\lambda} + \sigma_{i,\lambda})} |\hat{\sigma}_i^2 - \sigma_i^2| + \max_{i \in [N]} \left| \frac{\hat{\eta}_i}{\sigma_{i,\lambda}} - \frac{\hat{\eta}_i}{\sigma_i} \right| + \max_{i \in [N]} \left| \frac{\hat{\eta}_i - \eta_i}{\sigma_i} \right|
$$
\n
$$
\leq \frac{4\nu}{s'^2 \sqrt{\lambda}} \max_{i \in [N]} |\hat{\sigma}_i^2 - \sigma_i^2| + \frac{2\nu}{s'^3} \lambda + \frac{1}{s'} \max_{i \in [N]} |\hat{\eta}_i - \eta_i|.
$$

Taking the upper bound on the kernel to be constant, in our case  $\nu = 1$ , the above equation reads

$$
\max_{i \in [N]} |\hat{J}_i - J_i| = \mathcal{O}\left(\frac{1}{s'^2 \sqrt{\lambda}} \left[ \sqrt{\frac{1}{m} \log \frac{N}{\delta}} + \frac{1}{m} \right] + \frac{\lambda}{s'^3} + \frac{1}{s' \sqrt{m}} \sqrt{\log \frac{N}{\delta}} \right).
$$

Taking the regularizer  $\lambda = m^{-1/3}$  to achieve the best overall rate,

$$
\max_{i \in [N]} |\hat{J}_i - J_i| = \mathcal{O}\left(\frac{1}{s'^2 m^{1/3}} \left[ \sqrt{\log \frac{N}{\delta}} + \frac{1}{\sqrt{m}} \right] + \frac{1}{s'^3 m^{1/3}} + \frac{1}{s' \sqrt{m}} \sqrt{\log \frac{N}{\delta}} \right)
$$

$$
= \mathcal{O}\left(\frac{1}{s'^2 m^{1/3}} \left[ \frac{1}{s'} + \sqrt{\log \frac{N}{\delta}} + \frac{1}{\sqrt{m}} \right] \right).
$$

Since the adaptation step is based on  $m$  samples from the actual testing task, our generalization result is derived based on the sample size  $m$ . As explained in the main text, even though the sample size is still small, the adaptation result benefits from a much better trained base kernel set, giving rise to large  $s'$  compared to  $s$  from directly training from the deep kernel parameters with  $m$  samples.

Given this building block, we proceed to state and prove the choosing-one-best kernel adaptation, Theorem [10.](#page-1-0)

<span id="page-1-1"></span>**Lemma 9.** Let  $(\mathbb{P}, \mathbb{Q})$  and  $(\mathbb{P}^i, \mathbb{Q}^i)$  be two testing tasks which are  $\gamma$ -related (Definition [4\)](#page--1-2), and let  $k^* \in \arg\max_{k \in \mathcal{K}} \widetilde{J(\mathbb{P}, \mathbb{Q}; k)}$  and  $k_i^* \in \arg\max_{k \in \mathcal{K}} J(\mathbb{P}^i, \mathbb{Q}^i; k)$ . Then

$$
|J(\mathbb{P}, \mathbb{Q}; k^*) - J(\mathbb{P}^i, \mathbb{Q}^i; k_i^*)| \le \gamma.
$$

*Proof.* We know that  $J(\mathbb{P}^i, \mathbb{Q}^i; k^*) \leq J(\mathbb{P}^i, \mathbb{Q}^i; k_i^*)$  by the definition of  $k_i^*$ , and that  $J(\mathbb{P}^i, \mathbb{Q}^i; k^*) \geq$  $J(\mathbb{P}, \mathbb{Q}; k^*) - \gamma$  by  $\gamma$ -relatedness. Putting together we have

$$
J(\mathbb{P},\mathbb{Q};k^*)-\gamma\leq J(\mathbb{P}^i,\mathbb{Q}^i;k^*)\leq J(\mathbb{P}^i,\mathbb{Q}^i;k_i^*),
$$

and so  $J(\mathbb{P}, \mathbb{Q}; k^*) - J(\mathbb{P}^i, \mathbb{Q}^i; k_i^*) \leq \gamma$ .

Similarly, we have

$$
J(\mathbb{P}^i,\mathbb{Q}^i;k_i^*)-\gamma\leq J(\mathbb{P},\mathbb{Q};k_i^*)\leq J(\mathbb{P},\mathbb{Q};k_i^*)
$$
 and so  $-\gamma\leq J(\mathbb{P},\mathbb{Q};k^*)-J(\mathbb{P}^i,\mathbb{Q}^i;k_i^*).$ 

 $\Box$ 

<span id="page-1-0"></span>Theorem 10 (Adaptation by choosing one best base kernel). *Suppose we have* N *meta-training tasks*  $\{(\mathbb{P}^i,\mathbb{Q}^i)\}_{i\in[N]}$ , each with corresponding optimal kernels  $k_i^*\in\argmax_{k\in\mathcal{K}}J(\mathbb{P}^i,\mathbb{Q}^i;k)$ , and learn  $k$ ernels  $\hat{k}_i \in \arg\max_{k \in \mathcal{K}} \hat{J}_\lambda(S_{\mathbb{P}^i},S_{\mathbb{Q}^i};k)$  based on n samples in the setting of Proposition [3.](#page--1-0) Let  $(\mathbb{P}, \mathbb{Q})$  be a test task from which we observe m samples  $S_{\mathbb{P}}, S_{\mathbb{Q}}$ . Let j be the index of a task  $(\mathbb{P}^j, \mathbb{Q}^j)$ *which is* γ*-related to* (P, Q)*. Then, with probability at least* 1 − 2δ*,*

$$
J(\mathbb{P}, \mathbb{Q}; k^*) - J(\mathbb{P}, \mathbb{Q}; \hat{k}) \le 2(\gamma + \xi_n^j + \zeta_m)
$$

where  $\xi_n^j$  is the bound of Proposition [3](#page--1-0) for  $(\mathbb{P}^j, \mathbb{Q}^j)$ , while  $\zeta_m$  is the bound of Lemma [8](#page-0-0) for  $(\mathbb{P}, \mathbb{Q})$ .

*Proof.* We will assume that  $(S_F, S_Q)$  satisfies the uniform convergence condition of Lemma [8,](#page-0-0) and  $(S_{\mathbb{P}j}, S_{\mathbb{Q}j})$  that of Proposition [3,](#page--1-0) which happens with probability at least  $1 - 2\delta$ . We use the decomposition

$$
J(\mathbb{P}, \mathbb{Q}; k^*) - J(\mathbb{P}, \mathbb{Q}; \hat{k}) = \underbrace{J(\mathbb{P}, \mathbb{Q}; k^*) - J(\mathbb{P}^j, \mathbb{Q}^j; k_j^*)}_{(a)} + \underbrace{J(\mathbb{P}^j, \mathbb{Q}^j; k_j) - J(\mathbb{P}^j, \mathbb{Q}^j; k_j^*)}_{(c)} - \underbrace{J(\mathbb{P}, \mathbb{Q}; \hat{k}_j) - J(\mathbb{P}, \mathbb{Q}; \hat{k}_j)}_{(d)} + \underbrace{J(\mathbb{P}, \mathbb{Q}; \hat{k}_j) - J(\mathbb{P}, \mathbb{Q}; \hat{k}_j)}_{(e)} + \underbrace{J(\mathbb{P}, \mathbb{Q}; \hat{k}_j) - \hat{J}_{\lambda}(S_{\mathbb{P}}, S_{\mathbb{Q}}; \hat{k})}_{(e)} + \underbrace{\hat{J}_{\lambda}(S_{\mathbb{P}}, S_{\mathbb{Q}}; \hat{k}) - \hat{J}_{\lambda}(S_{\mathbb{P}}, S_{\mathbb{Q}}; \hat{k})}_{(f)} + \underbrace{\hat{J}_{\lambda}(S_{\mathbb{P}}, S_{\mathbb{Q}}; \hat{k}) - \hat{J}_{\lambda}(S_{\mathbb{P}}, S_{\mathbb{Q}}; \hat{k})}_{(f)}.
$$

Lemma [9](#page-1-1) upper-bounds (a) by  $\gamma$ , while Proposition [3](#page--1-0) upper-bounds (b) by  $2\xi_n^j$ , and (c) is at most  $\gamma$ by the definition of  $\gamma$ -relatedness. The terms (d) and (f) are each at most  $\zeta_m$  by Lemma [8,](#page-0-0) while (e) is at most 0 by the definition of  $\hat{k}$ . The desired bound follows.  $\Box$ 

#### Proof of Theorem [6](#page--1-3) in the main text

*Proof.* Let  $\beta^* \in \arg \max_{\beta \in \mathbb{R}_{\geq 0}^N} J(\mathbb{P}, \mathbb{Q}; \sum_i \beta_i^* \hat{k}_i)$ , and then make the decomposition

$$
J(\mathbb{P}, \mathbb{Q}; k^*) - J(\mathbb{P}, \mathbb{Q}; \hat{k}_{\hat{\beta}})
$$
  
= 
$$
\underbrace{J(\mathbb{P}, \mathbb{Q}; k^*) - J(\mathbb{P}, \mathbb{Q}; \hat{k}_j)}_{(i)} + \underbrace{J(\mathbb{P}, \mathbb{Q}; \hat{k}_j) - J(\mathbb{P}, \mathbb{Q}; \hat{k}_{\beta^*})}_{(ii)} + \underbrace{J(\mathbb{P}, \mathbb{Q}; \hat{k}_{\beta^*}) - J(\mathbb{P}, \mathbb{Q}; \hat{k}_{\hat{\beta}})}_{(iii)}.
$$

Term (i) is identical to terms (a) through (c) of Theorem [10,](#page-1-0) and is upper-bounded by  $2(\gamma + \xi_n^j)$ conditional only on the convergence event for  $(S_{\mathbb{P}^j}, S_{\mathbb{Q}^j})$ . Term (ii) is at most 0, since  $\hat{k}_j$  corresponds to choosing the jth standard unit vector for  $\beta$ , so  $\beta^*$  is at least as good as that choice of  $\beta$ . Finally, term (iii) is covered by Proposition [3,](#page--1-0) as in Proposition 8 of Liu et al. [\[16\]](#page--1-1), giving an upper bound with probability  $1 - \delta$  on  $(\bar{S}_{\mathbb{P}}, S_{\mathbb{Q}})$ . □

# B Experimental Details and Additional Experiments

### B.1 Datasets and Configurations

Figure [5](#page-3-0) shows samples from *CIFAR-10* and *CIFAR-10.1*. *CIFAR-10.1* is available from <https://github.com/modestyachts/CIFAR-10.1/tree/master/datasets> (we use  $cifar10.1_v4_data.npy$ ). This new test set contains 2, 031 images from TinyImages [\[54\]](#page--1-4).

We implement all methods with Pytorch 1.1 (Python 3.8) using an NIVIDIA Quadro RTX 8000 GPU, and set up our experiments according to the protocol proposed by Liu et al. [\[16\]](#page--1-1). In the following, we demonstrate our configurations in detail. We run ME and SCF using the official code [\[5\]](#page--1-5), and use Liu et al.'s implementations of most other tests. We use permutation test to compute  $p$ -values of C2ST-S, C2ST-L, MMD-O, MMD-D, AGT-KL, Meta-KL, Meta-MKL and all tests in Table [3.](#page--1-6) We set  $\alpha = 0.05$  for all experiments. We use a deep neural network  $g \circ \phi$  as the classifier in C2ST-S and C2ST-L, where g is a two-layer fully-connected binary classifier, and  $\phi$  is the feature extraction architecture also used in the deep kernels in MMD-D, AGT-KL, Meta-KL, Meta-MKL, and methods in Table [3](#page--1-6) and Table [4.](#page--1-7)

For  $HDGM$ ,  $\phi$  is a five-layer fully-connected neural network. The number of neurons in hidden and output layers of  $\phi$  are set to  $3 \times d$ , where d is the dimension of samples. These neurons use softplus activations,  $log(1 + exp(x))$ . For *CIFAR*,  $\phi$  is a convolutional neural network (CNN) with four convolutional layers and one fully-connected layer. The structure of the CNN follows the structure of the feature extractor in the discriminator of DCGAN [\[55\]](#page--1-8) (see Figures [6](#page-3-1) and [7](#page-3-2) for the structure of  $\phi$ in our tests, MMD-D, C2ST-S and C2ST-L). We randomly select data from two different classes to form the two samples ( $n_i$  is 100) as meta-samples in CIFAR-10/CIFAR-100. Thus, there are  $C_{10}^2$ and  $C_{100}^2$  $C_{100}^2$  $C_{100}^2$  tasks when running Algorithm 1 on training sets of CIFAR-10 and CIFAR-100. For each task, we have 200 instances. Note that, for results on synthetic data, we repeat experiments 20 times to avoid the effects caused by the generation noise. DCGAN code is from [https://github.com/](https://github.com/eriklindernoren/PyTorch-GAN/blob/master/implementations/dcgan/dcgan.py) [eriklindernoren/PyTorch-GAN/blob/master/implementations/dcgan/dcgan.py](https://github.com/eriklindernoren/PyTorch-GAN/blob/master/implementations/dcgan/dcgan.py).

We use the Adam optimizer [\[56\]](#page--1-10) to optimize network and/or kernel parameters. Hyperparameter selection for ME, SCF, C2ST-S, C2ST-L, MMD-O and MMD-D follows Liu et al. [\[16\]](#page--1-1). In Algorithm [1,](#page--1-9)  $\lambda$  is set to 10<sup>-8</sup>, and the update learning rate  $\eta$  (line 2) is set to 0.8, and the meta-update learning rate is set to 0.01. Batch size is set to 10, and the maximum number of epoch is set to 1, 000. In line 6 in Algorithm [1,](#page--1-9) we use Adam optimizer with default hyperparameters. In line 1 in Algorithm [3,](#page--1-11) we adopt Adam optimizer with default hyperparameters and set learning rate to 0.01. Besides, we use the algorithm from Algorithm [1](#page--1-9) to initialize parameters in the optimization algorithm. To avoid the computational cost caused by the large number of meta-tasks, we randomly select 10 tasks in Meta-MKL rather than all  $N$  tasks. Meanwhile, to ensure that we can get help from all tasks, we will use the algorithms outputted by Meta-KL to optimize the deep kernels (line 1 in Algorithm [3\)](#page--1-11) in the selected 10 tasks. The algorithms outputted by Meta-KL are helpful to find the best deep kernel for each task. Note that we do not use dropout.

#### B.2 Analysis of the Number of Tasks

We report the test power $\pm$ standard error of Meta-KL and Meta-MKL when increasing the number of tasks N from 20 to 150 in this subsection. Tables [5](#page-3-3) and [6](#page-3-4) show that the test power will increase in general when increasing N from 20 to 150. When  $m_{te} = 250$ , the lowest test power appears when  $N = 20$  (0.333 for Meta-KL and 0.459 for Meta-MKL), and the highest test power appears when  $N = 150 (0.771$  for Meta-KL and 0.907 for Meta-MKL). This means that increasing the number of meta tasks will help improve the test power on the target task.

#### B.3 Distinguishing CIFAR-10 or -100 from CIFAR-10.1 Using CIFAR-100-based Meta-tasks

In this subsection, we report results when meta-samples are generated by the training set of CIFAR-100 dataset, which are shown in Tables [7](#page-4-0) and [8.](#page-4-1) It can be seen that our methods still have high test powers compared to previous methods. Besides, we can get higher test power on the task CIFAR-100 vs CIFAR-10.1 compared to results in Table [2,](#page--1-12) since meta-samples used here are closer to the target task. This phenomenon also appears in Section [5.3.](#page--1-13)

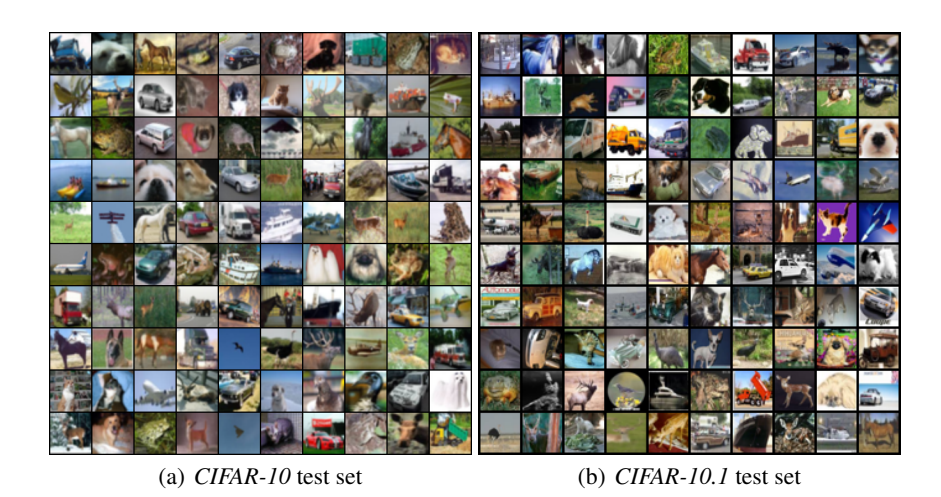

<span id="page-3-0"></span>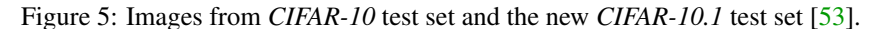

<span id="page-3-1"></span>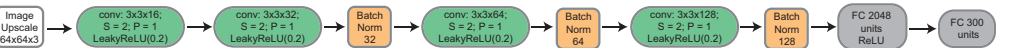

Figure 6: The structure of  $\phi$  in our tests and MMD-D on *CIFAR*. The kernel size of each convolutional layer is 3; stride (S) is set to 2; padding (P) is set to 1. We do not use dropout in all layers. In the first layer, we will convert the *CIFAR* images from  $32 \times 32 \times 3$  to  $64 \times 64 \times 3$ . Best viewed zoomed in.

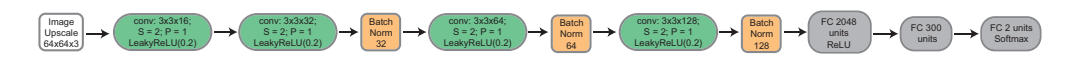

<span id="page-3-2"></span>Figure 7: The structure of classifier F in C2ST-S and C2ST-L on *CIFAR*. The kernel size of each convolutional layer is 3; stride (S) is set to 2; padding (P) is set to 1. We do not use dropout. Best viewed zoomed in.

<span id="page-3-3"></span>Table 5: The test power of Meta-KL on the synthetic dataset given very limited training data  $(\alpha = 0.05, m_{tr} = 50)$  when increasing N from 20 to 150. The  $m_{te}$  represents number of samples when testing. Bold represents the highest mean per column.

| $m_{te}$  | 50              | 80              | 100             | 120             | 150             | 200               | 250             |
|-----------|-----------------|-----------------|-----------------|-----------------|-----------------|-------------------|-----------------|
| $N = 20$  | $0.095 + 0.008$ | $0.131 + 0.010$ | $0.151 + 0.013$ | $0.170 + 0.018$ | $0.212 + 0.020$ | $0.269 \pm 0.032$ | $0.333 + 0.041$ |
| $N = 50$  | $0.121 + 0.010$ | $0.203 + 0.015$ | $0.244 + 0.019$ | $0.302 + 0.022$ | $0.368 + 0.024$ | $0.523 + 0.029$   | $0.650 + 0.030$ |
| $N = 80$  | $0.144 + 0.015$ | $0.226 + 0.021$ | $0.272 + 0.030$ | $0.328 + 0.033$ | $0.416 + 0.041$ | $0.551 + 0.048$   | $0.659 + 0.048$ |
| $N = 100$ | $0.146 + 0.014$ | $0.222 + 0.023$ | $0.281 + 0.030$ | $0.340 + 0.034$ | $0.424 + 0.037$ | $0.556 + 0.043$   | $0.677 + 0.043$ |
| $N = 120$ | $0.131 + 0.011$ | $0.216 + 0.019$ | $0.278 + 0.023$ | $0.333 + 0.025$ | $0.422 + 0.033$ | $0.565 + 0.035$   | $0.692 + 0.036$ |
| $N = 150$ | $0.152 + 0.010$ | $0.252 + 0.016$ | $0.323 + 0.021$ | $0.402 + 0.023$ | $0.502 + 0.032$ | $0.656 + 0.033$   | $0.771 + 0.029$ |

<span id="page-3-4"></span>Table 6: The test power of Meta-MKL on the synthetic dataset given very limited training data  $(\alpha = 0.05, m_{tr} = 50)$  when increasing N from 20 to 150. The  $m_{te}$  represents number of samples when testing. Bold represents the highest mean per column.

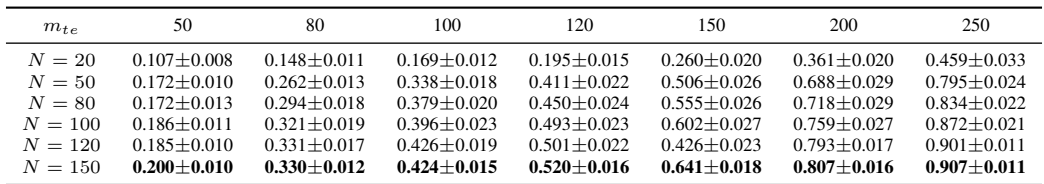

### **B.4** Experiments regarding Closeness vs  $\gamma$ -relatedness

In this subsection, we introduce how to estimate the  $\gamma$ -relatedness between the target task  $\mathcal{T} = (\mathbb{P}, \mathbb{Q})$ and the meta-tasks  $\mathcal{T}^i = (\mathbb{P}^i, \mathbb{Q}^i)$ .

<span id="page-4-0"></span>Table 7: Test power of tests on CIFAR-10 vs CIFAR-10.1 given very limited training data ( $\alpha = 0.05$ ,  $m_{tr} = 100, 200$ . The  $m_{te}$  represents number of samples when testing. Bold represents the highest mean per column.

|                                 |                       | $m_{tr} = 100$  |                 |                   | $m_{tr} = 200$  |                 |  |
|---------------------------------|-----------------------|-----------------|-----------------|-------------------|-----------------|-----------------|--|
| <b>Methods</b>                  | $m_{te} = 200$        | $m_{te} = 500$  | $m_{te} = 900$  | $m_{te} = 200$    | $m_{te} = 500$  | $m_{te} = 900$  |  |
| <b>ME</b>                       | $0.084 + 0.009$       | $0.096 + 0.016$ | $0.160 + 0.035$ | $0.104 + 0.013$   | $0.202 + 0.020$ | $0.326 + 0.039$ |  |
| <b>SCF</b>                      | $0.047 + 0.013$       | $0.037 + 0.011$ | $0.047 + 0.015$ | $0.026 + 0.009$   | $0.018 + 0.006$ | $0.026 + 0.012$ |  |
| C <sub>2</sub> S <sub>T-S</sub> | $0.059 + 0.009$       | $0.062 + 0.007$ | $0.059 + 0.007$ | $0.052 + 0.011$   | $0.054 + 0.011$ | $0.057 + 0.008$ |  |
| $C2ST-I.$                       | $0.064 + 0.009$       | $0.064 + 0.006$ | $0.063 + 0.007$ | $0.075 + 0.014$   | $0.066 + 0.011$ | $0.067 + 0.008$ |  |
| $MMD-O$                         | $0.091 + 0.011$       | $0.141 + 0.009$ | $0.279 + 0.018$ | $0.084 + 0.007$   | $0.160 + 0.011$ | $0.319 + 0.020$ |  |
| MMD-D                           | $0.104 + 0.007$       | $0.222 + 0.020$ | $0.418 + 0.046$ | $0.117 + 0.013$   | $0.226 + 0.021$ | $0.444 + 0.037$ |  |
| AGT-KL                          | $0.172 + 0.035$       | $0.465 + 0.044$ | $0.812 + 0.033$ | $0.143 + 0.021$   | $0.438 + 0.073$ | $0.836 + 0.065$ |  |
| Meta-KL                         | $0.173 + 0.012$       | $0.476 + 0.015$ | $0.845 + 0.019$ | $0.156 \pm 0.020$ | $0.458 + 0.041$ | $0.869 + 0.021$ |  |
| Meta-MKL                        | $0.187 \!\pm\! 0.012$ | $0.559 + 0.014$ | $0.934 + 0.006$ | $0.185 \pm 0.021$ | $0.534 + 0.026$ | $0.943 + 0.012$ |  |

<span id="page-4-1"></span>Table 8: Test power of tests on CIFAR-100 vs CIFAR-10.1 given very limited training data ( $\alpha = 0.05$ ,  $m_{tr} = 100, 200$ . The  $m_{te}$  represents number of samples when testing. Bold represents the highest mean per column.

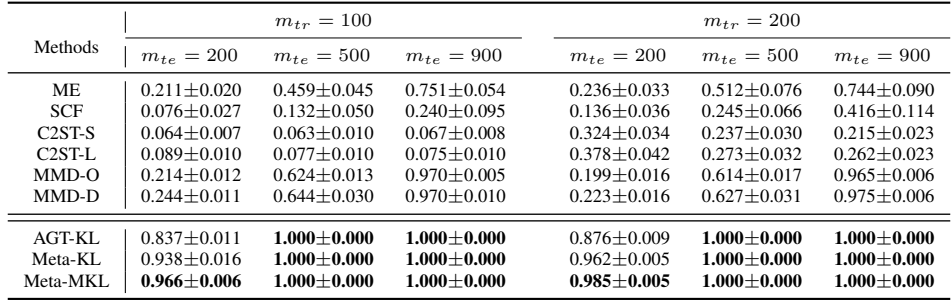

**Estimation of**  $\gamma$ **-relatedness.** Let  $S_{\mathbb{P}}$  and  $S_{\mathbb{P}}$  be samples drawn from  $\mathbb{P}$  and  $\mathbb{Q}$ , respectively, and let  $S_{\mathbb{P}^i}$  and  $S_{\mathbb{P}^i}$  be samples drawn from  $\mathbb{P}^i$  and  $\mathbb{Q}^i$ , respectively. Then, we split  $S_{\mathbb{P}}$  into  $S_{\mathbb{P}}^{tr} \cup S_{\mathbb{P}}^{te}$ , and  $\overline{S_{\mathbb{Q}}}$  into  $S_{\mathbb{D}}^{tr} \cup S_{\mathbb{Q}}^{te}$ , and  $S_{\mathbb{Q}}^{tr} \cup S_{\mathbb{Q}}^{te}$ , and  $S_{\mathbb{Q}}^{tr}$  into  $S_{\mathbb{Q}}^{tr} \cup S_{\mathbb{Q}}^{te}$ . Let the deep kernel k have the form [\(8\)](#page--1-15). Next, following Definition [4](#page--1-2) and [\[16\]](#page--1-1), we find a kernel trying to achieve the maximum in  $\gamma$ as

$$
\hat{k} = \underset{k}{\arg \max} \left( \hat{J}(S_{\mathbb{P}}^{tr}, S_{\mathbb{Q}}^{tr}; k) - \hat{J}(S_{\mathbb{P}^i}^{tr}, S_{\mathbb{Q}^i}^{tr}; k) \right)^2.
$$
\n(13)

Based on Definition [4,](#page--1-2) we can estimate the  $\gamma_i$  between  $\mathcal T$  and  $\mathcal T^i$  as follows.

$$
\hat{\gamma}_i = |\hat{J}(S_{\mathbb{P}}^{tr}, S_{\mathbb{Q}}^{tr}; \hat{k}) - \hat{J}(S_{\mathbb{P}^i}^{tr}, S_{\mathbb{Q}^i}^{tr}; \hat{k})|.
$$
\n(14)

To try to avoid the local maximum during the the above maximizing process, we will repeat the above optimization procedure 10 times for estimating  $\hat{\gamma}_i$ . Namely, we have 10 values  $\{\hat{\gamma}_{it}\}_{t=1}^{10}$  for  $\hat{\gamma}_i$ . Hence, the estimated  $\gamma$  between  $\mathcal T$  and  $\{\mathcal T^i\}_{i=1}^N$  is set to  $\hat\gamma = \min_i \max_t \hat\gamma_{it}$ .

**Closeness vs**  $\gamma$ -relatedness. Given the target task  $\tau$  in synthetic datasets, in this experiment, we set  $|S_{\mathbb{P}}^{tr}| = |S_{\mathbb{P}}^{te}| = |S_{\mathbb{Q}i}^{tr}| = |S_{\mathbb{Q}i}^{te}| = 4,000$  and define tasks T with closeness C as

$$
T(C) = \{ T^i := (\mathbb{P}, \mathbb{Q}((0.6 - C) + 0.1 \times i/N)) \}_{i=1}^N.
$$
 (15)

It is clear that  $T(0)$  will contain our target task  $T$  (i.e., the closeness is zero). Then, we estimate the  $\gamma$ -relatedness between the target task and  $T(C)$ , where  $C \in \{0.1, 0.2, 0.3, 0.4, 0.5\}$ , and the results show that  $\gamma \propto C$ . Specifically, if we let C be 0.1, 0.2, 0.3, 0.4, 0.5, then the  $\hat{\gamma}$  is 0.035, 0.067, 0.076, 0.104, 0.134, respectively.

# **Checklist**

- 1. For all authors...
	- (a) Do the main claims made in the abstract and introduction accurately reflect the paper's contributions and scope? [Yes]
	- (b) Did you describe the limitations of your work? [Yes] In Conclusion
	- (c) Did you discuss any potential negative societal impacts of your work? [Yes] In Conclusion
	- (d) Have you read the ethics review guidelines and ensured that your paper conforms to them? [Yes]
- 2. If you are including theoretical results...
	- (a) Did you state the full set of assumptions of all theoretical results? [Yes]
	- (b) Did you include complete proofs of all theoretical results? [Yes] In Appendix.
- 3. If you ran experiments...
	- (a) Did you include the code, data, and instructions needed to reproduce the main experimental results (either in the supplemental material or as a URL)? [Yes] In the supplemental material.
	- (b) Did you specify all the training details (e.g., data splits, hyperparameters, how they were chosen)? [Yes] In the supplemental material.
	- (c) Did you report error bars (e.g., with respect to the random seed after running experi-ments multiple times)? [Yes] see Figure [3,](#page--1-16) Figure [4](#page--1-17) and all tables.
	- (d) Did you include the total amount of compute and the type of resources used (e.g., type of GPUs, internal cluster, or cloud provider)? [Yes] In the supplemental material.
- 4. If you are using existing assets (e.g., code, data, models) or curating/releasing new assets...
	- (a) If your work uses existing assets, did you cite the creators? [Yes]
	- (b) Did you mention the license of the assets?  $[Yes]$  CIFAR-10 is MIT-licensed
	- (c) Did you include any new assets either in the supplemental material or as a URL? [Yes] In the supplement.
	- (d) Did you discuss whether and how consent was obtained from people whose data you're using/curating? [No] We use only standard datasets.
	- (e) Did you discuss whether the data you are using/curating contains personally identifiable information or offensive content? [No] We use only standard datasets.
- 5. If you used crowdsourcing or conducted research with human subjects...
	- (a) Did you include the full text of instructions given to participants and screenshots, if applicable? [N/A]
	- (b) Did you describe any potential participant risks, with links to Institutional Review Board (IRB) approvals, if applicable? [N/A]
	- (c) Did you include the estimated hourly wage paid to participants and the total amount spent on participant compensation? [N/A]